#### ЛІТНЯ ШКОЛА МОЛОДИХ НАУКОВЦІВ

**"**ВИМОГИ ТА РЕКОМЕНДАЦІЇ, ЩОДО НАПИСАННЯ ТА ЗАХИСТУ КАНДИДАТСЬКИХ І ДОКТОРСЬКИХ ДИСЕРТАЦІЙ" **Автор презентації завідувач кафедри САКМІГ, д.т.н., проф. Мокін В.Б. Доповідач завідувач аспірантури Новікова О. О.**

**4 липня 2016 р.**

**ВНТУ** 

1

## ВИМОГИ ДО ОФОРМЛЕННЯ ДИСЕРТАЦІЙ. Загальні положення

- Дисертація на здобуття наукового ступеня доктора, кандидата наук готується у вигляді спеціально підготовленої наукової праці на правах рукопису у твердому переплеті.
- Назва дисертації повинна бути лаконічною, без скорочень, відповідати обраній науковій спеціальності та суті вирішеної наукової проблеми (для докторських дисертацій) або завдання (для кандидатських дисертацій), вказувати на мету і предмет дисертаційного дослідження та його завершеність.
- У дисертації необхідно стисло, логічно й аргументовано викладати зміст і результати досліджень, уникати бездоказових тверджень і тавтології.

#### Структура дисертації

**Дисертація повинна мати такі структурні елементи** :

- •титульний аркуш,
- •зміст,
- •перелік умовних позначень (за необхідністю),
- •основну частину, вступ, розділи, висновки,
- •висновки,
- •список використаних джерел,
- •додатки (за необхідності).

Кожний структурний елемент починається з нової сторінки.

#### Вимоги до структурних елементів

- **Титульний аркуш** дисертації оформляється за встановленою формою
- **Зміст** повинен містити назви структурних елементів, заголовки (за їх наявності) із зазначенням нумерації та номери їх початкових сторінок
- **Перелік умовних позначень**, символів, одиниць, скорочень і термінів подається (за необхідності) у вигляді окремого списку. Терміни, скорочення, символи, позначення і таке інше, які повторюються не більше двох разів, до переліку не вносяться, а розшифровка таких, що внесені до переліку, наводиться у тексті при їх першому згадуванні

## Вступ

**У вступі** подається загальна характеристика дисертації в такій послідовності:

- актуальність теми,
- зв'язок роботи з науковими програмами, планами, темами,
- мета і задачі дослідження,
- методи дослідження,
- наукова новизна одержаних результатів,
- практичне значення одержаних результатів,
- особистий внесок здобувача,
- апробація результатів дисертації,
- публікації.

#### Актуальність теми

- Актуальність теми та доцільність дисертаційного дослідження для розвитку відповідної галузі науки чи виробництва обґрунтовують шляхом критичного аналізу та порівняння з відомими розв'язаними проблемами. Висвітлення актуальності повинно бути небагатослівним, визначити сутність наукової **проблеми** (для докторських дисертацій) або **завдання** (для кандидатських дисертацій).
- Загально прийнято під час викладення актуальності вказувати прізвища та ініціали провідних вчених в Україні та у світі в цілому, які займаються дослідженнями в даній галузі, наводити назви вітчизняних та іноземних наукових установ та організацій із зазначенням міст та країн. При цьому, вимагається, щоб у списку використаних джерел, обов'язково згадувались роботи вчених, які вказані як провідні у цьому списку, інакше можна стверджувати, що огляд літератури у роботі проведений недостатньо.

#### Зв'язок роботи з науковими програмами, планами,

#### темами

 Вказується, в рамках яких програм, тематичних планів і наукових тематик, зокрема галузевих та/або державних, виконувалося дисертаційне дослідження, із зазначенням номерів державної реєстрації науково-дослідних робіт (НДР) і найменування організації, де виконувалася робота.

Обов'язково має вказуватись чи був здобувач виконавцем, чи відповідальним виконавцем, чи науковим керівником НДР, шифр держреєстрації цих НДР, їх назва, роки та хто був замовником. Не можна вказувати НДР, де здобувач відсутній у списку авторів НДР (на титульному аркуші заключного звіту). Це може перевірятись (у Бюлетені ВАК друкувались результати таких перевірок).

#### Мета і задачі дослідження

 Формулюється мета роботи і задачі, які необхідно вирішити для досягнення поставленої мети. Мета повинна бути сформульована таким чином, щоб указувати на об'єкт і предмет дослідження.

 Мета повинна містити слова типу "**прискорення", "збільшення", "підвищення"** (точності, оперативності, достовірності, адекватності тощо), а в дисертації обов'язково повинен бути підрозділ, де теоретично чи на прикладі чітко доведено, що в результаті застосування відомих методів чи засобів досягається така-то точність, швидкість обробки чи передавання, достовірність, адекватність тощо, а в результаті застосування запропонованих здобувачем методів чи засобів вона стає така-то і одразу видно, що вона стала вища, більша тощо. У разі, якщо є таке доведення і воно є обґрунтованим та основане на відомих математичних виразах і співвідношеннях та підходах до обробки даних, автоматично знімається дуже багато питань щодо досягнення поставленої у роботі мети.

#### Об'єкт дослідження. Предмет дослідження

 **Об'єкт дослідження** – це процес або явище, що породжує проблемну ситуацію й обране для дослідження.

Приклад: процес обробки даних...

 **Предмет дослідження** міститься в межах об'єкта. Об'єкт і предмет дослідження як категорії наукового процесу співвідносяться між собою як загальне і часткове. В об'єкті виділяється та його частина, яка є предметом дослідження. Саме на нього спрямована основна увага дисертанта, оскільки предмет дослідження змістовно визначає тему (назву) дисертаційної роботи.

Приклад: методи та засоби автоматизованої обробки даних...

#### Методи дослідження

 Перераховують використані наукові методи та змістовно визначають, що саме досліджувалось кожним методом. Вибір методів дослідження повинен забезпечити достовірність отриманих результатів і висновків.

#### **Приклад:**

*Використовувались методи системного аналізу для синтезу структури системи, методи інтерполяції і прогнозування для обробки даних експериментів, об'єктно-орієнтованого програмування для автоматизації розрахунків тощо.*

#### Наукова новизна одержаних результатів

 Викладається аргументовано, коротко та чітко наукові положення, які виносяться на захист, зазначаючи відмінність одержаних результатів від відомих раніше та ступінь новизни одержаних результатів (вперше одержано, удосконалено, дістало подальший розвиток).

#### **Приклад:**

 *Вперше розроблено математичну модель (метод, інформаційну технологію тощо), яка відрізняється від існуючих врахуванням (формалізацією, структурою....), що дозволяє підвищити, прискорити, збільшити .... .*

 У науковій новизні не слід вживати абревіатури, окрім загальновідомих для фахівців будь-яких технічних спеціальностей типу "АЦП", "ЦАП", "САПР", "ГЕС", "ВНЗ" тощо.

#### Практичне значення одержаних результатів

- Надаються відомості про використання результатів досліджень або рекомендації щодо їх використання. Відзначаючи практичну цінність одержаних результатів, необхідно подати інформацію про ступінь їх готовності до використання або масштабів використання.
- Відомості про впровадження результатів досліджень необхідно подавати із зазначенням найменувань організацій, в яких здійснено впровадження, форм реалізації та реквізитів відповідних документів.
- Усі факти впровадження повинні підтверджуватись актами впровадження, поданими у додатку.
- Бажаним є акти впровадження з 1-2 сторонніх установ чи організацій, тобто не з тих, де працює здобувач чи його науковий керівник, та впровадження у навчальний процес у ВНЗ, де працює здобувач чи його науковий керівник (консультант).

## Особистий внесок здобувача

 Зазначається конкретний особистий внесок здобувача в опубліковані зі співавторами наукові праці, в яких наведені ідеї та результати розробок, що використані в дисертації із зазначенням найменувань організацій, в яких вони проводилися.

#### **Приклад:**

 *"Усі результати, наведені у дисертації, отримані самостійно. У роботах, опублікованих у співавторстві, здобувачеві належать такі: [23] – ідея та математичний апарат методу, [24] – обробка результатів експерименту … тощо".*

## Апробація результатів дисертації

- Зазначається, на яких наукових конференціях, конгресах, симпозіумах, школах оприлюднені результати досліджень, викладені у дисертації.
- По кожній конференції слід вказувати її офіційну назву, місто (для закордонних – країну) та рік проведення**,** наприклад,

*ІІ Міжнародна конференція по системному аналізу "Системний аналіз-2010" (Київ, 2010 р.) або (Рим, Італія, 2011 р.).*

 **Слід** пам'ятати, що назву конференції слід вказувати повністю, а не тільки скорочено – так, як це вказується на програмі конференції чи збірці її матеріалів. Назву конференції викладачів і студентів ВНТУ слід вказувати повністю**,** наприклад,

*"XLI регіональна науково-технічна конференція професорсько-викладацького складу, співробітників та студентів університету з участю працівників науководослідних організацій та інженерно-технічних працівників підприємств м. Вінниці та області" (Вінниця, 2012 р.).*

Бажано на початку вказати загальну кількість конференцій.

## Публікації

 Вказується кількість наукових праць, в яких опубліковано основні наукові результати дисертації, а також кількість праць, які додатково відображають наукові результати дисертації.

Приклад:

*"За результатами дисертації опубліковано 20 наукових праць, у т.ч. монографія, 7 статей у фахових виданнях з переліку України, 7 матеріалів конференцій. Отримано 3 патенти на корисну модель та 2 свідоцтва про реєстрацію авторських прав на твір".* 

 Бажано публікувати результати дисертації в наукових виданнях чи збірниках конференцій, які видаються за кордоном, а також у виданнях, які розміщують повний текст статей на власних Інтернет-сайтах іноземною мовою.

- Розділи дисертації, як правило, містять у себе підрозділи (нумерація складається із двох чисел, відокремлених крапкою), пункти (нумерація – із трьох чисел), підпункти (нумерація – із чотирьох чисел).
- У кінці кожного розділу формуються висновки зі стислим викладенням наведених у розділі наукових і практичних результатів.

 В кінці цих висновків повинно бути речення: **"***Результати даного розділу опубліковані у роботах [2–5, 23, 24]".*

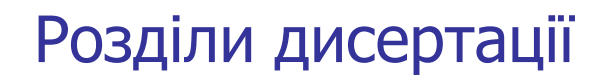

 **У першому розділі** здобувач окреслює основні наукові думки за розв'язуваною проблемою (завдання). Стисло, критично висвітлюючи роботи попередників, здобувач окреслює основні етапи розвитку наукової думки за своєю проблемою. Стисло, критично висвітлюючи роботи попередників, здобувач повинен вирізнити ті питання, що залишились невирішеними і, отже, визначити своє місце у розв'язанні проблеми (завдання). Загальний обсяг огляду літератури не повинен перевищувати 20 % обсягу основної частини дисертації.

 Останнім підрозділом розділу 1 бажано робити такий: "**Висновки та постановка задач дослідження**" за структурою:

*"Аналіз, проведений вище, показав, що існують ... (методи, моделі, засоби, пристрої, споруди, технології ...), але вони мають багато недоліків, зокрема: .....* 

*Отже, необхідно розробити ... (подається мета дослідження, іноді розширена, в якій серед переваг є те, що є недоліком у відомих досягненнях науки і техніки) ... .*

*Для досягнення поставленої мети слід розв'язати такі задачі: далі нумерованим списком йдуть задачі дослідження, подані у Вступі, окрім першої, в якій, як правило, ставиться задача провести огляд та аналіз літератури та сучасних досягнень науки та техніки".*

- У другому розділі обґрунтовується вибір напряму досліджень, викладається загальна методика проведення дисертаційного дослідження, наводяться методи вирішення задач та їх порівняльні оцінки, подається узагальнена структура системи чи моделі, що розробляється, тощо.
- **Описуються** основні тенденції, закономірності, методи розрахунків, гіпотези, що розглядаються, принципи дії і характеристики використаних програм та/або апаратних засобів, лабораторних та/або інструментальних методів і методик, оцінки похибок вимірювань та ін.

 **У наступних розділах** описується хід дослідження, умови та основні етапи експериментів, з вичерпною повнотою викладаються результати власних досліджень здобувача, як вони одержані, та в чому полягає їх новизна. Здобувач повинен дати оцінку повноти вирішення поставлених задач, оцінку достовірності одержаних результатів (характеристик, параметрів) та порівняти одержані результати з аналогічними результатами вітчизняних і зарубіжних дослідників.

 В усіх підрозділах, починаючи з другого, бажано посилатись на задачі, сформульовані у першому розділі (Вступі) і, поступово, одна за одною, їх розв'язати в усіх розділах. Якщо, протягом дослідження були отримані нові результати, які не фігурували в задачах, треба внести відповідні корективи у задачі, щоб усі отримані результати відповідали поставленим задачам і навпаки.

#### Висновки

- **У висновках** викладаються здобуті у дисертації найбільш важливі наукові та практичні результати, які сприяли розв'язанню наукової проблеми (завдання). У висновках необхідно наголосити на кількісних показниках одержаних результатів та обґрунтуванні достовірності результатів. Далі формулюються рекомендації щодо наукового та практичного використання одержаних результатів.
- Рекомендується, щоб висновки були пронумеровані та їх кількість співпадала з кількістю поставлених у роботі задач.

#### Висновки

- Висновки повинні містити речення із наукової новизни та практичної цінності отриманих у роботі результатів. Можуть бути і додаткові твердження, наприклад, *"Доведено, що... ", "Вперше виявлено, що ...."***.**
- Обов'язково мають бути 1-2 пункти висновків, в яких наводиться кількісна оцінка порівняння отриманих здобувачем результатів з відомими, наприклад,

*"Вперше запропоновано метод інтерполяції ...., який удвічі збільшує її точність і задачах ...", або* 

*"Розроблено нову інформаційну технологію ..., яка у 10 разів швидше дозволяє обробляти дані....", або* 

*"Розроблено прилад, який на 20% збільшує швидкодію ..." тощо.*

#### Список використаних джерел

Список використаних джерел формується одним з таких способів:

– у порядку появи посилань у тексті,

– в алфавітному порядку прізвищ перших авторів або заголовків,

– у хронологічному порядку.

- Рекомендується у роботі посилатись на джерела іноземними мовами та наукові видання з Інтернет-ресурсів. Відповідно, ці джерела повинні бути і у списку використаних джерел мовою оригіналу.
- Слід звертати увагу на те, що серед Інтернет-джерел допускається згадування та опрацювання тільки наукових видань, а не будь-яких Інтернет-ресурсів типу сторінок Вікіпедії, форумів тощо.

## Додатки

- До додатків включається допоміжний матеріал, необхідний для повноти сприйняття дисертації:
	- проміжні математичні доведення**,** формули та розрахунки,
	- таблиці допоміжних цифрових даних,
	- протоколи й акти випробувань**,** впровадження, розрахунки економічного ефекту,

– інструкції та методики**,** опис алгоритмів і програм вирішення задач за допомогою електронно-обчислювальних засобів, які розроблені у процесі виконання дисертаційної роботи,

– ілюстрації допоміжного характеру.

- Додатки можуть бути надані у вигляді окремої частини (том, книга). Обсяг додатків не повинен перевищувати обсяг дисертації.
- Додатки починаються з аркуша, на якому в центрі написано слово **"**ДОДАТКИ". Далі кожен додаток починається з окремої сторінки.
- При поданні листингу програм, роздруківок із програм пакетів прикладних програм **Mathcad, Matlab** тощо допускається відхилення від правил (наприклад, шрифт **Courier New чи Arial** з кеглем **10 пт** тощо. При поданні **UML-діаграм** слід дотримуватись вимог до **UML-нотації.** При поданні блок-схем алгоритмів програм – вимог **ЄСПД,** а креслень та ін. – **ЄСКД.**

#### Правила оформлення дисертації

Дисертація на правах рукопису оформляється відповідно до державних стандартів України:

- **ДСТУ 3008-95** "Документація. Звіти у сфері науки і техніки. Структура і правила оформлення" ,
- **ДСТУ 3582-97** "Інформація та документація. Скорочення слів в українській мові у бібліографічному описі. Загальні вимоги та правила" ,
- **ГОСТ 7.12-93** "Система стандартов по информации, библиотечному и издательскому делу. Библиографическая запись. Сокращение слов на русском языке. Общие требования и правила",
- **ДСТУ ГОСТ 7.1:2006** "Система стандартів з інформації, бібліотечної та видавничої справи. Бібліографічний опис. Загальні вимоги та правила складання" ,
- **ДСТУ 6095:2009** "Система стандартів з інформації, бібліотечної та видавничої справи. Правила скорочення заголовків і слів у заголовках публікації" (ГОСТ 7.88-2003, MOD),
- **ДСТУ 7093:2009** "Система стандартів з інформації, бібліотечної та видавничої справи. Бібліографічний опис. Скорочення слів і словосполук, поданих іноземними європейськими мовами".

#### Правила оформлення дисертації

- **Тексти основної частини дисертації** є основним текстом дисертації. До основного тексту не входять: список використаних джерел, додатки, таблиці та ілюстрації, які повністю займають площу сторінки.
- Обсяг основного тексту дисертації визначається вимогами пунктів 10, 11 "Порядку присудження наукових ступенів", затвердженого постановою Кабінету Міністрів України № 567 від 24 липня 2013 року (зі змінами), і вираховується авторськими аркушами.
- Авторський аркуш умовна одиниця виміру обсягу текстового та ілюстративного видання. Один авторський аркуш дорівнює 40 тис. друкованих знаків, враховуючи цифри, розділові знаки, проміжки між словами, що складає близько 22 сторінок друкованого тексту при оформленні дисертації за допомогою комп'ютерної техніки з використанням текстового редактора Word: шрифт – Times New Roman, розмір шрифту – 14 pt, міжрядковий інтервал – 1,5.

## Оформлення заголовків розділів та підрозділів

- Заголовки **розділів** слід розташовувати посередині рядка і друкувати великими літерами без крапки в кінці, не підкреслюючи. Перенесення слів у заголовку розділу не допускається.
- Заголовки **підрозділів,** пунктів і підпунктів звіту слід починати з абзацного відступу і друкувати маленькими літерами, крім першої великої, не підкреслюючи, без крапки в кінці.
- **Абзацний відступ** повинен бути однаковим впродовж усього тексту роботи і дорівнювати п'яти знакам.
- **Відстань** між заголовком і подальшим чи попереднім текстом має бути не менше, ніж два рядки.
- Розділи повинні мати порядкову нумерацію в межах викладення суті роботи і означатися арабськими цифрами **без крапки,** наприклад,1 ,2, 3 і т.д.
- Номер підрозділу складається з номера розділу і порядкового номера підрозділу, відокремлених крапкою. Після номера підрозділу **крапку не ставлять,** наприклад, 1.1, 1.2 і т.д.

## Нумерація сторінок

- Сторінки дисертації слід нумерувати арабськими цифрами, додержуючись наскрізної нумерації впродовж усього тексту роботи. Номер сторінки проставляють у правому верхньому куті сторінки без крапки в кінці.
- Титульний аркуш включають до загальної нумерації сторінок. Номер сторінки на титульному аркуші не проставляють.
- Ілюстрації й таблиці, розміщені на окремих сторінках, включають до загальної нумерації сторінок.

## Вимоги до оформлення ілюстрацій

- Ілюстрації (креслення, рисунки, графіки, схеми, діаграми, фотознімки) слід розміщувати безпосередньо після тексту, де вони згадуються вперше, або на наступній сторінці. На всі ілюстрації мають бути посилання.
- Креслення, рисунки, графіки, схеми, діаграми, розміщені у роботі, мають відповідати вимогам стандартів "Единой системы конструкторской документации" та "Единой системы программной документации".
- Ілюстрація позначається словом "Рисунок \_\_", яке разом з назвою ілюстрації розміщують після пояснювальних даних. Наприклад, *"Рисунок 3.1 - Схема розміщення".*
- Номер ілюстрації складається з номера розділу і порядкового номера ілюстрації, відокремлених крапкою. Наприклад, Рисунок 3.2 - другий рисунок третього розділу.

## Приклад оформлення ілюстрацій

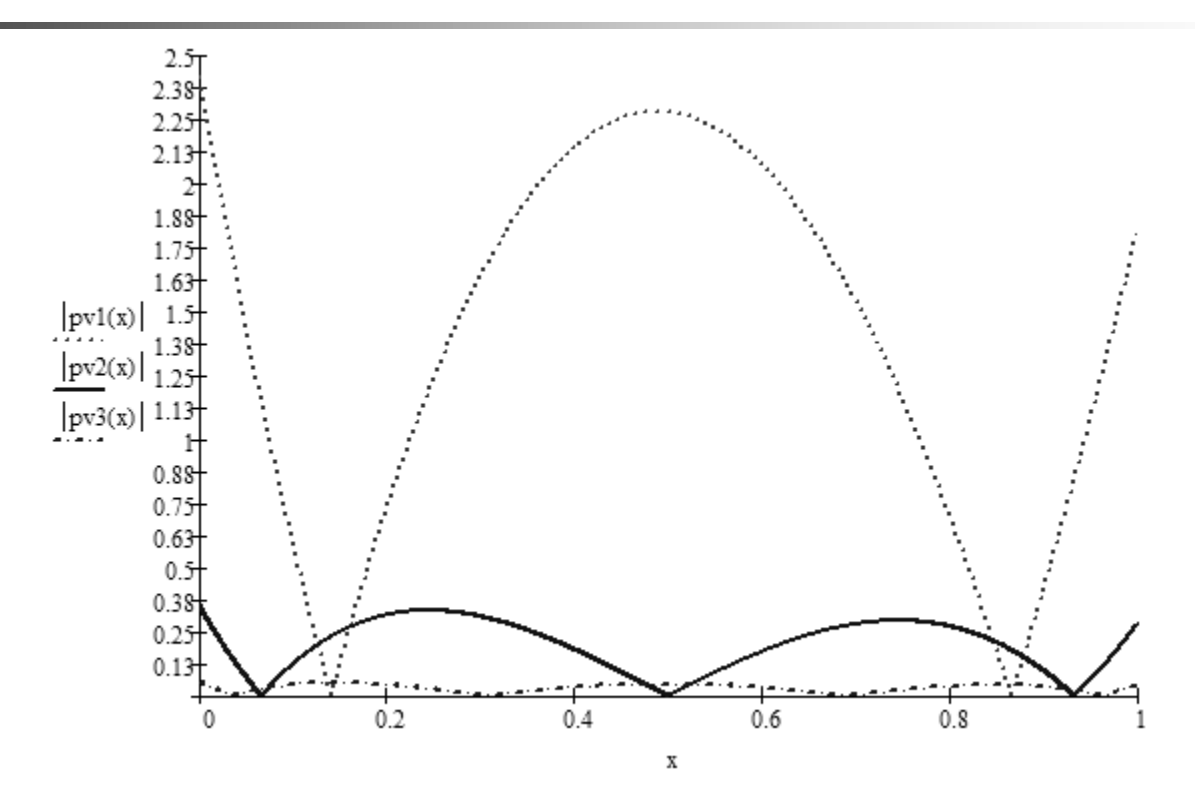

Рисунок 2.6 – Графіки відносних похибок апроксимації поліномами Чебишева першого (рv1(x)), другого (рv2(x)) і третього (рv3(x)) степенів

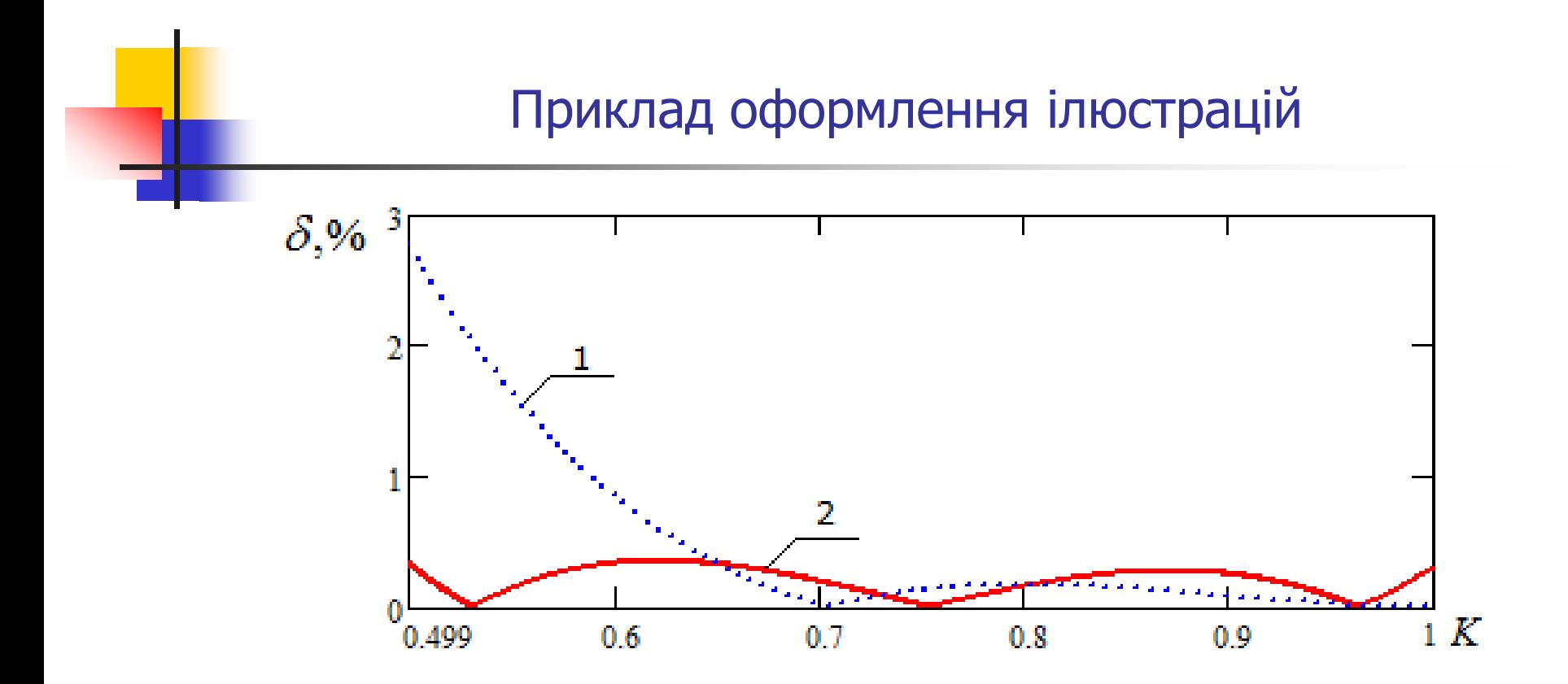

Рисунок 2.3 – Графіки відносних похибок апроксимації функцією Ліона (1) та запропонованою функцією (2)

## Приклад оформлення ілюстрацій

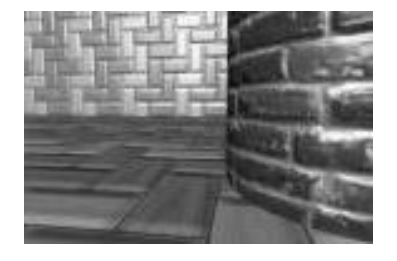

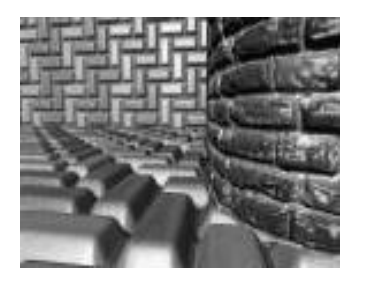

a)  $(6)$ 

Рисунок 1.9 – Зображення, отримані з використанням: а) методу нормал меппінгу; б) методу паралакс-меппінгу

## Вимоги до оформлення таблиць

- Цифровий матеріал, як правило, оформлюють у вигляді таблиць
- Таблицю слід розташовувати безпосередньо після тексту, у якому вона згадується вперше, або на наступній сторінці. На всі таблиці мають бути посилання в тексті роботи.
- Таблиці слід нумерувати арабськими цифрами порядковою нумерацією в межах розділу, за винятком таблиць, що наводяться у додатках. Номер таблиці складається з номера розділу і порядкового номера таблиці, відокремлених крапкою. Наприклад, таблиця 2.1 - перша таблиця другого розділу.
- Таблиця може мати назву, яку друкують малими літерами (крім першої великої) і вміщують над таблицею. Назва має бути стислою і відбивати зміст таблиці.

Наприклад, листопов Паблиця 3.1 – Назва таблиці

 Якщо рядки або графи таблиці виходять за межі формату сторінки, таблицю поділяють на частини.

При поділі таблиці на частини слово "Таблиця \_\_" вказують один раз зліва над першою частиною таблиці, над іншими частинами пишуть:

"Продовження таблиці \_\_" з зазначенням номера таблиці.

## Приклад оформлення таблиць

Таблиця 2.1 - Апроксимаційні формули та похибки

| 围 |                |                                                    |                                                                                                    |                                                                                        |                                      |                      |
|---|----------------|----------------------------------------------------|----------------------------------------------------------------------------------------------------|----------------------------------------------------------------------------------------|--------------------------------------|----------------------|
|   | S              | 1 раничні<br>значення                              | Апроксимаційна функція                                                                                                    | $\Delta_{max}$                                                                         | $\delta_{\rm max}$ ,%                | $\boldsymbol{R}$     |
|   | 1              | 2                                                  | 3                                                                                                    | 4                                                                                      | 5                                    | 6                    |
|   | $\overline{2}$ | [0;0,4]                                            | $(0.072(\cos \varphi)^2 - 0.262 \cos \varphi + 0.691)$                                                                                                    | $2.7 \cdot 10^{-4}$                                                                    | 0,038                                | 9,5                  |
|   |                | [0,4;1]                                            | $0.171(\cos \varphi)^2 - 0.341\cos \varphi + 0.707$                                                                                                    | $2,6 \cdot 10^{-4}$                                                                    | 0,045                                | 8                    |
|   | 3              | [0;0,28]<br>[0,28;0,6]<br>[0,6;1]                  | $(0.193(\cos \varphi)^2 - 0.346\cos \varphi + 0.707)$<br>$0.107(\cos \varphi)^2 - 0.3 \cos \varphi + 0.701$<br>$0.061(\cos \varphi)^2 - 0.246\cos \varphi + 0.684$                                                       | $1 \cdot 10^{-4}$<br>$7 \cdot 10^{-5}$<br>$6 \cdot 10^{-5}$                            | 0,014<br>0,011<br>0,011              | 26<br>33<br>33       |
|   | 4              | [0;0,19]<br>[0,19;0,42]<br>[0,42;0,69]<br>[0,69;1] | $0.212(\cos \varphi)^2 - 0.35\cos \varphi + 0.707$<br>$0.137(\cos \varphi)^2 - 0.322 \cos \varphi + 0.704$<br>$0.088(\cos \varphi)^2 - 0.281\cos \varphi + 0.696$<br>$0.058(\cos \varphi)^2 - 0.239\cos \varphi + 0.681$ | $3.7 \cdot 10^{-5}$<br>$3.5 \cdot 10^{-5}$<br>$3 \cdot 10^{-5}$<br>$2.5 \cdot 10^{-5}$ | 0,0052<br>0,0055<br>0,0052<br>0,0047 | 69<br>65<br>69<br>76 |

## Вимоги до оформлення формул

- Формули розташовують безпосередньо після тексту, в якому вони згадуються, посередині сторінки.
- Вище і нижче кожної формули повинно бути залишено не менше одного вільного рядка.
- Формули слід нумерувати порядковою нумерацією в межах розділу. Номер формули складається з номеру розділу і порядкового розділу формули, відокремлених крапкою.

#### **Наприклад** , формула (1.3) - третя формула першого розділу.

- Номер формули або рівняння зазначають на рівні формули або рівняння в дужках у крайньому правому положенні на рядку.
- Пояснення значень символів і числових коефіцієнтів, що входять до формули та рівняння, слід наводити безпосередньо під формулою у тій послідовності, в якій вони наведені у формулі чи рівнянні.
- Пояснення значення кожного символу чи числового коефіцієнта слід давати з нового рядка. Перший рядок пояснення починають з абзацу словом "де" без двокрапки.

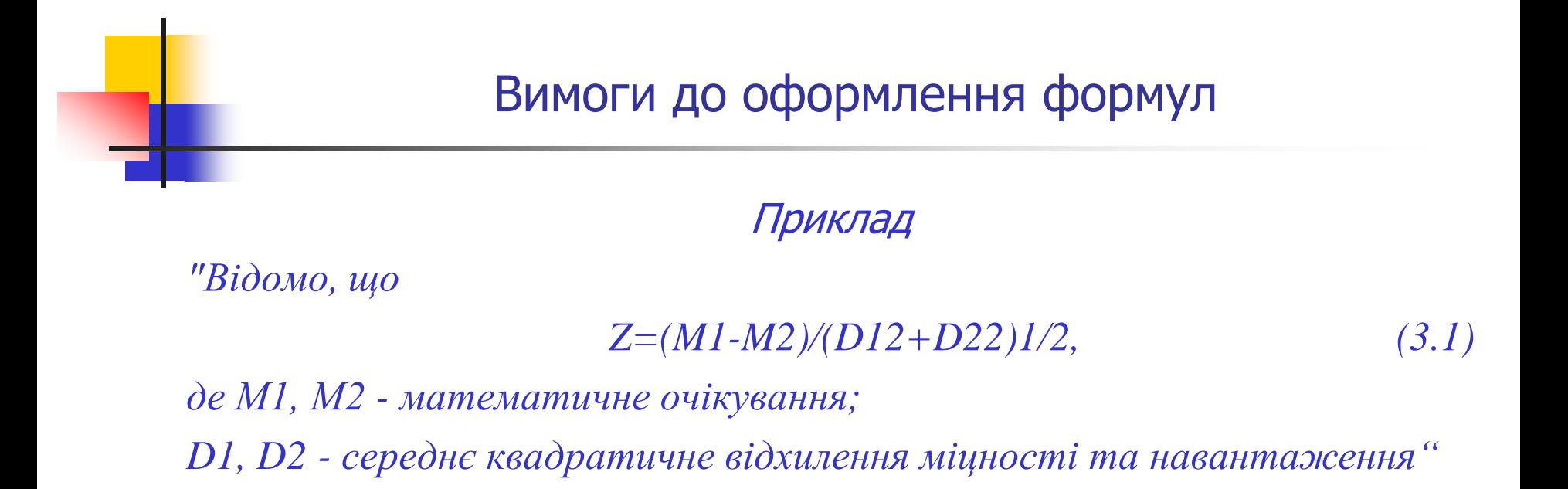

Переносити формули чи рівняння на наступний рядок допускається тільки на знаках виконуваних операцій, повторюючи знак операції на початку наступного рядка.

## Вимоги до оформлення формул

 Слід пам'ятати, що текст роботи разом із формулами є одним текстом. Тому після формул ставляться коми і крапки, як після слів у реченні. Найбільш поширеними є такі варіанти:

1) кома після формули перед "де":

*Значення Y обчислюється за формулою:*

 $Y = A + X$ 

*де А — фонове значення*

2) крапка після формули, якщо усі змінні були вже оголошенні:

*Значення Y обчислюється за формулою:*

 $Y = A + X$ .

3) коми після формул, які йдуть списком:

 $Y1 = A1 + X1$ .  $Y2 = A2 + X2$  $Y3 = A3 + X3$ 

4) ніяких розділових знаків після формули, яка йде в середині речення:

*Обчислюємо значення Y за формулою*

 $Y = A + Y$ 

*та знаходимо ...*

#### Вимоги до оформлення посилань

- Посилання в тексті роботи на джерела слід зазначити порядковим номером за переліком посилань, виділеним двома квадратними дужками, при цьому оформлення посилання має відповідати його бібліографічному списку за переліком посилань і зазначенням номера. Наприклад, "...*у роботах [1-7]...".*
- При посиланнях на розділи, підрозділи, пункти, підпункти, ілюстрації, таблиці, формули, рівняння, додатки зазначають їх номери.

Наприклад, при посиланні слід писати: *"... у розділі 4...", "...дивись 2.1...", "...за 3.3.4 ...", "...відповідно до 2.3.4.1...", "...на рис. 1.3..."* або *"...на рисунку 1.3 ...", "...у таблиці 3.2 ...", "...(див.3.2) ...", "...за формулою (3.1)...", "... у рівняння (2.1)- (2.5)...", "...у додатку Б...".*

#### **За назвою**

Патент України на корисну модель № 57784, (51) МПК (2011.01) G06T 15/00. Пристрій для визначення інтенсивності спекулярної складової кольору / О. Н. Романюк, В. В. Войтко, О. В. Романюк; заявник і патентовласник Вінницький національний технічний університет. – № 201010484; заявл. 30.08.2010; опубл. 10.03.2011, Бюл. № 5.

#### **1 автор**

1. Вовк Володимир Михайлович. Математичні методи дослідження операцій в економіко-виробничих системах : монографія / В. М. Вовк. – Львів :ВЦ ЛНУ ім. І. Франка, 2007. – 584 с. – ISBN 979-966-613-532-5. 2. Fog A. Instruction tables. Lists of instruction latencies, throughputs and microoperation breakdowns for Intel, AMD and VIA CPUs / A. Fog. – Copenhagen University College of Engineering, 2011. – 191 p.

#### **2 автори**

Савчин Володимир Павлович. Електронне перенесення в напівпровідникових структурах : навч.посіб. для студ. ВНЗ / В. П. Савчин, Р. Я. Шувар. –Львів : ВЦ ЛНУ ім. І. Франка, 2008. – 688 с. –ISBN 978-966-613- 569-1.

#### **3 автори**

1. Божко А. Н. Компьютерная графика / А. Н. Божко, Д. М. Жук, В. Б. Маничев. – М. : Изд-во МГТУ им. Н.Э. Баумана, 2007. – 392 с. – ISBN 978-5- 7038-30154.

2. Глинський Ярослав Миколайович. Паскаль. TurboPaskal i Delphi : навч. посіб. / Глинський Я. М.,Анохін В. Є., Ряжська В. А. – 4-те вид. – Львів : [Деол, СПД Глинський], 2003. – 144 с. – ISBN 966-7449-17-3.

3. Akenine-Möller T. Real-Time Rendering / T. Akenine-Möller, E. Haines, N. Hoffman. – Wellesley: A. Peters, 2008. – 1045 р. – ISBN 978-1-56881-4247.

#### 4 автори

Реальны ли перспективы энергетического развития Украины? / А. И. Амошина, В. В. Федоренко, Н. Г. Белопольский, Д. К. Турченко // Економіка та держава. – 2007. – № 10. – С. 4.

#### 5 авторів і більше

1. Вища математика : навч. посіб. для студ. ВНЗ.У 2 ч. / Лиман Федір Миколайович, Власенко Віталій Федорович, Петренко Світлана Віталіївна та ін.]. – Суми : Університет. книга, 2006. – 624 с. –ISBN 966-680-230-9.

2. Нейтронні дослідження взаємодії молекул поверхнево-активних речовин в неполярному розчиннику / В. І. Петренко, Л. А. Булавін, М. В. Авдєєв [та ін.] // Укр. фіз. журнал. – 2008. – № 3. –С. 229–234. – Резюме рос., англ. – Бібліогр. : с. 233.

#### **Журнал**

 *Васюхин М. И. Алгоритмы построения зрительных сцен в аэронавигационных геоинформационных системах реального времени / М. И. Васюхин, О. И. Капштык, А. М. Касим // Управляющие системы и машины. – 2008. – № 3 (215). – С.79–84. – ISSN 0130-5395.*

#### **Електронні ресурси**

- *1. Бібліотека і доступність інформації у сучасному світі [Електронний ресурс] : електронні ресурси в науці, культурі та освіті : підсумки 10-ї Міжнар.конф. "Крим-2003" / Л. Й. Костенко, А. О. Чекмарьов, А. Г. Бровкін, І. А. Павлуша // Бібліотечний вісник. – 2003. – № 4. – С. 43. – Режим доступу до журн. : http://www.nbuv.gov.ua/articles/2003/03klinko.htm*
- *2. Войтко В. В. Аналіз методів нормалізації векторів нормалей для задач формування тривимірних зображень [Електронний ресурс] / В. В. Войтко, О. В. Романюк // Наукові праці ВНТУ. – 2009. – №1. – С. 1–7. – Режим доступу до журналу: http://www.nbuv.gov.ua/ejournals/VNTU/2009-1/2009-1.files/uk/09vvvtdi\_ua.pdf*.

#### Матеріали конференції

Войтко В. Аналіз технологій bump-mapping / В. Войтко, О. Романюк // Фотоніка–ODS 2008 : Міжнар. наук.-техн. конф. з оптоелектронних інформаційних технологій, 30 вересня – 2 жовтня 2008 р. : тези доповідей. – Вінниця : УНІВЕРСУМ-Вінниця, 2008. – С. 28–29. – ISBN 978-966-641- 264-8.

 Свідоцтво на реєстрацію авторського права на твір Романюк О. В. Комп'ютерна програма для високореалістичного відтворення тривимірних об'єктів з використанням перспективнокоректного накладання текстур / О. В. Романюк // Свідоцтво на реєстрацію авторського права на твір № 39738. — К. : Державний департамент інтелектуальної власності України. — Дата реєстрації: 18.08.2011 р.

## Інші рекомендації

**Робота має бути добре** вичитана, не містити граматичних та орфографічних помилок. Основний текст має бути вирівняний по ширині.

#### **Слід уникати:**

- пропусків ("пробілів") перед комами та крапками у тексті;
- розрідженого або стисненого тексту (див. параметри у меню "Формат"/"Шрифт"/"Интервал" MS Word), які з'являються, як правило, після сканування текстів на сканері з розпізнаванням;
- **в** використання тире "—" (чи "–") замість дефісу "-" і навпаки, причому, слід пам'ятати, що до та після "тире" слід ставити пробіл;
- слів "я" та "ми";
- Посилання на літературу варто оформляти у такий спосіб:

писати [1, 2, 4], а не [1,2,4]; писати [1, 2], а не [1-2]; писати [1–3], а не [1, 2, 3].

#### Етапи перевірки тексту дисертації

Після завершення написання дисертації бажано здійснити перевірку (з відповідним виправленням) за таким алгоритмом:

- 1. Перевірити чи на усі пронумеровані у роботі рисунки, таблиці та формули є посилання в тексті.
- 2. Перевірити чи усі рисунки, таблиці та формули пронумеровані підряд у межах кожного розділу.
- 3. Перевірити чи на усі джерела у списку використаних джерел у роботі є посилання.
- 4. Чи є у списку джерел звіти з НДР, серед авторів яких себе вказує здобувач у розділі "Зв'язок роботи з науковими програмами, планами, темами" Вступу.
- 5. Чи є коректною нумерація Додатків та використані символи для їх номерів.
- 6. Чи на кожну авторську роботу є посилання в усіх розділах роботи, де це доцільно.
- 7. Чи на усі Додатки є посилання у тексті.
- $8.$  Чи усі заголовки "не відриваються" від тексту, що йде далі.
- 9. Зверстати текст, щоб кожен підпис до рисунку "не відривався" від самого рисунку та те саме виконувалось щодо таблиць. При цьому, не повинно бути великих вільних місць в кінці сторінок. У крайньому випадку, варто змінити розмір якогось рисунку чи дописати ще якесь речення чи ін.
- 10. Чи не є кількість пунктів у Висновках меншою від кількості сформульованих у Вступі задач.

## Перелік документів, які подає до спеціалізованої вченої ради здобувач наукового ступеня кандидата наук

- **1. Заява на ім'я голови спеціалізованої вченої ради** про прийняття дисертації до розгляду, в якій необхідно зазначити, чи вперше захищається ця дисертація.
- **2. Ксерокопія першої сторінки паспорта здобувача** (2 примірника).
- **3. Особова картка (форма П-2ДС)** затверджена наказом Міністерства статистики України від 26.12.95 № 343, зареєстрованим у Міністерстві юстиції України 28.12.95 за № 484/1020, з відомостями, станом на час подання документів до спеціалізованої вченої ради, засвідчена підписом керівника кадрової служби та печаткою за основним місцем, з фотокарткою, на якій проставлена печатка цієї установи (2 примірника).
- **4. Копія диплома магістра (спеціаліста)** (2 примірника).
- **5. Копія свідоцтва про зміну імені** (2 примірника) (у разі зміни здобувачем імені).
- **6. Посвідчення про складання кандидатських іспитів за формою**, визначеною Положення про підготовку науково-педагогічних і наукових кадрів, затвердженим постановою Кабінету Міністрів України від 1 березня 1999 р. № 309.
- **7. Витяг з наказу про зарахування до аспірантури**, засвідчений в установленому порядку, у випадку, якщо здобувач наукового ступеня кандидата наук навчався в аспірантурі.
- **8. Висновок про наукову і практичну цінність дисертації**, виданий організацією, де виконувалась дисертація, або до якої був прикріплений здобувач (2 примірника).
- 46 **9. Відгук наукового керівника** з оцінкою здобувача та його роботи у процесі підготовки дисертації, засвідчений печаткою за основним місцем роботи наукового керівника.

Перелік документів, які подає до спеціалізованої вченої ради здобувач наукового ступеня кандидата наук

#### **До документів подаються:**

- **Дисертація,** оформлена згідно зі встановленими вимогами, у кількості примірників, переплетених і підписаних автором, необхідних для передавання на збереження до Національної бібліотеки України ім. В.І.Вернадського НАН України, до бібліотеки наукової установи, вищого навчального закладу, де утворено спеціалізовану вчену раду, та для відправки опонентам;
- **Автореферат дисертації**, оформлений згідно зі встановленими вимогами та підписаний автором на обкладинці (2 примірники);
- **Монографії, авторські свідоцтва (копії), статті (копії), друковані тези, доповіді** та інші матеріали наукових конференцій, конгресів, симпозіумів, семінарів, шкіл (копії), перераховані в авторефераті. У випадку подання копій наукових праць на них повинні бути зазначені точні і повні вихідні данні відповідних видінь. Копії наукових праць подають на паперовому носії і засвідчують підписом вченого секретаря;
- **Компакт-диск типу CD-R або CD-RW**, на якому міститься файл з текстом автореферату. Ім.'я файла – aref.doc (2 примірники);
- **Компакт-диск, на якому міститься файл з текстом дисертації**. Ім.'я файла – dis.doc (2 примірники).

#### Вимоги до вибору опонентів

Для розгляду кандидатської дисертації призначають два офіційних опоненти, з яких

- один доктор наук,
- а другий доктор або кандидат наук,

причому тільки один з них може бути членом спеціалізованої вченої ради, де проводитиметься захист, але не співробітником вищого навчального закладу або наукової установи, в якій працює науковий керівник здобувача.

#### Вимоги до вибору опонентів

- Офіційними опонентами **не можуть бути голови, заступники голів і вчені секретарі спеціалізованих вчених рад, в яких проводитиметься захист**, наукові керівники, співавтори опублікованих праць здобувача, а також ректори і проректори вищих навчальних закладів, керівники організацій та їх заступники, співробітники кафедр, лабораторій, секторів, відділів, де виконувалася дисертація, де працює здобувач або де проводилися науково-дослідні роботи, щодо яких здобувач є замовником або виконавцем (співвиконавцем).
- **Офіційні опоненти та науковий керівник не можуть бути співробітниками однієї і тієї самої організації**. Члени експертних рад з питань проведення експертизи дисертацій МОН можуть бути призначені офіційними опонентами за виняткових обставин за погодженням з МОН.

## Інші вимоги

#### **Публікації**

- Відповідно вимогам ДАК України за темою дисертації на здобуття наукового ступеня кандидата наук необхідна наявність **не менше п'яти публікацій** у наукових (зокрема електронних) фахових виданнях України, з яких: **не менше однієї статті** у наукових періодичних виданнях інших держав з напряму, з якого підготовлено дисертацію. До такої публікації може прирівнюватися публікація у виданнях України, які включені до міжнародних наукометричних баз; одна із статей може бути опублікована в електронному науковому фаховому виданні; у галузях природничих і технічних наук замість однієї статті може бути долучений один патент на винахід (авторське свідоцтво про винахід), який пройшов кваліфікаційну експертизу і безпосередньо стосується наукових результатів дисертації (за наявності);.
- **Теми статей** повинні повністю відповідати темі дисертації.
- На всі публікації повинні бути відповідні посилання у дисертації.
- Бажано публікувати **наукові статі у зарубіжних виданнях**, наприклад, у виданнях з переліку SCOPUS чи виданнях з імпакт-фактором.
- **На сайті МОН України** знаходиться перелік фахових видань, за допомогою якого можна перевірити наявність журналу або збірника наукових праць, що вас цікавить.

#### **<http://mon.gov.ua/activity/nauka/atestacziya-kadriv-vishhoyi-kvalifikacziyi/perelik-vidan/>**

- **Остання дата друкування статті**, на яку є посилання в дисертації, повинна бути не пізніше ніж за один місяць до подання дисертації в спецраду.
- **Апробація матеріалів дисертації** на наукових конференціях, конгресах, симпозіумах, семінарах, школах тощо є **обов'язковою**.

# Звертаємо увагу !

- «Положення про підготовку науково-педагогічних і наукових кадрів», затверджене Постановою Кабінету Міністрів України від 1 березня 1999 р. № 309 залишається чинним для осіб, які вступили до аспірантури **до 2016 р.**
- Особи, які вступили до аспірантури до 2016 р. мають завершити навчання **до 1 січня 2019 р.** До цієї дати також продовжуватимуть діяти спеціалізовані вчені ради з захисту дисертацій, але передбачається, що нові спеціалізовані вчені ради, сформовані та акредитовані Національним агентством із забезпечення якості вищої освіти (НАЗЯВО), почнуть функціонувати саме з 1 січня 2019 р. і прийматимуть до захисту дисертації аспірантів, які пройшли підготовку відповідно до нового Порядку.

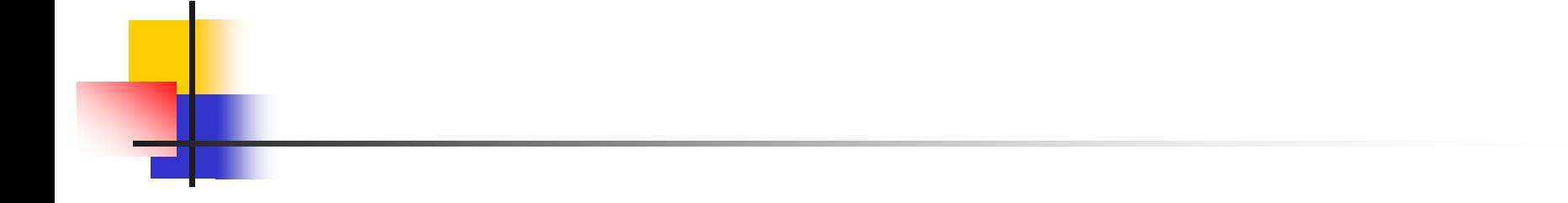

## Дякую за увагу!